## ベクトリックス ソフトウェア ライセンス変更・パスワードの再発行申請

Webフォームからもご申請いただけます。 → <u>https://www.vectrix.co.jp/register 2</u>

①「ユーザ登録・パスワード発行申請書」に必要事項をご記入の上、弊社までご送信ください。 ②弊社よりソフトウェアのご使用に必要なパスワードを発行いたします。

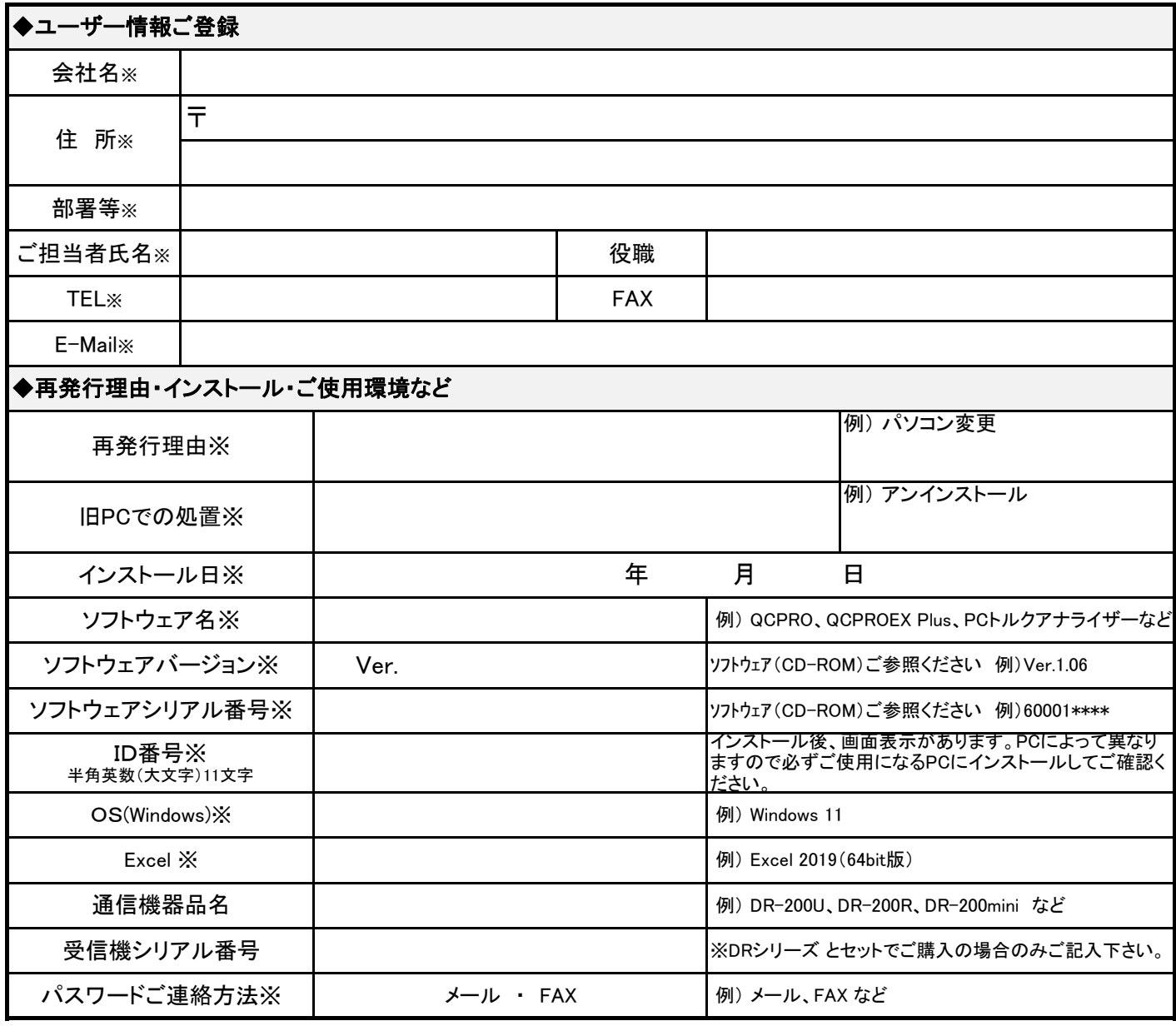

【通信欄】

(ベクトリックス サポート係) FAX:03-5995-3831 E-Mail:support@vectrix.co.jp